**JD-GUI Crack PC/Windows [Latest 2022]**

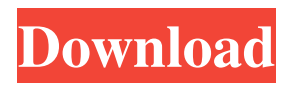

## **JD-GUI Crack+ Keygen Full Version Download**

JD-GUI is a free Java source code editor designed to quickly analyze, navigate, and search source code (text and binary files) and to perform decompilation to Java source code. It is a multi-platform application, which is supported on Win32 (x86 and x64), Mac OS X (Intel and PowerPC) and Linux (x86, x86\_64, PowerPC and ARM). ...Q: Should we require that answers to question have an accepted/official answer? Today, I read a rather long answer to this question. It's an answer to a question about how to set up an XML schema for a particular situation. The person who asked the question accepted the answer, but the answer was posted before the question was actually asked. It struck me that, while the answer is technically correct, the person who answered the question would have benefited from reading the question before answering. Furthermore, it appeared to me that, given the ability to edit questions, it should be possible to change an accepted answer to an unaccepted one. Should we explicitly require that answers to questions have an accepted/official answer? This could be specified in the 'How to Answer' section. A: I'm not so sure that we should. I think it would be good to have some discussion first, because there are definitely a lot of possible complications here. First, you mention that this is about edits to questions. I think that that's fine as well, but should only be done with extreme care (as suggested by the disclaimer on the "Edit" link on every question). We can have a discussion about it on Meta, but I think that we could probably get to a good answer that covers all the bases with reasonable precision and clarity. Second, you also mention a requirement for official answers. I think that that's a bit more problematic. Questions like this are going to have many potential answers, not all of which will be official, and different people are going to have different methods for evaluating which one or ones they want to accept. This could be solved in one of several ways: Require that all answers have a score  $> 0$ , and some other mechanism to resolve the tie. This is essentially a tiebreaker by community voting. It will often be the first answer posted, since it gets upvoted most and downvoted least; but the fact that it is the first does not mean that

#### **JD-GUI**

This module can be used to enumerate all the keystrokes that JD-GUI Cracked Version can recognize, at the same time as displaying them on the screen. Having key bindings will let you use JD-GUI Crack Keygen more conveniently. When is this module not useful? When you don't have a JD-GUI Crack Mac installed on the target computer. When the target computer is a Windows system that doesn't have the JD-GUI Full Crack installed. When the JD-GUI Crack For Windows is not installed on the target computer. When the JD-GUI For Windows 10 Crack is installed on the target computer, and the target computer is a Windows system that doesn't have the JD-GUI Activation Code installed. See the JD-GUI Full Crack Tools demo for a detailed illustration. Compiler Options : - Show /Hide Deprecated Function : Selects whether or not JD-GUI displays deprecated functions in the code tree, or in a separate window. - Show /Hide Java Asserts : Selects whether or not JD-GUI displays Java Asserts in the code tree, or in a separate window. - Show /Hide Java References : Selects whether or not JD-GUI displays Java References in the code tree, or in a separate window. - Show /Hide Java Annotations : Selects whether or not JD-GUI displays Java Annotations in the code tree, or in a separate window. - Show /Hide Java Code Generation : Selects whether or not JD-GUI displays Java Code Generation in the code tree, or in a separate window. - Show /Hide Java Source : Selects whether or not JD-GUI displays Java Source in the code tree, or in a separate window. - Show /Hide Java Class Members : Selects whether or not JD-GUI displays Java Class Members in the code tree, or in a separate window. - Show /Hide Java Comments : Selects whether or not JD-GUI displays Java Comments in the code tree, or in a separate window. - Show /Hide Java Members : Selects whether or not

JD-GUI displays Java Members in the code tree, or in a separate window. - Show /Hide JPA Queries : Selects whether or not JD-GUI displays JPA Queries in the code tree, or in a separate window. - Show /Hide JPA Statements : Selects whether or not JD-GUI displays JPA Statements in the code tree, or in a separate window. - Show /Hide 1d6a3396d6

# **JD-GUI Crack + [Mac/Win] [Updated] 2022**

JD-GUI is a program that allows you to easily decompile any file to its original source code. It is fully compatible with all versions of Java, such as J2SE and J2ME. Step 1: Launch the JD-GUI application. Step 2: Click on the Preferences button. Step 3: In the Preferences window, click on the Tools tab. Step 4: Select the Decompiler checkbox and click OK. Step 5: In the decompiler window, select the file that you want to decompile and click Decompile. Click OK Step 1: Open JD-GUI. Step 2: Click the Tools button and click Preferences. Step 3: Click the Decompiler tab. Step 4: Select the Decompiler checkbox. Step 5: Click OK. Step 6: In the decompiler window, select the file that you want to decompile and click Decompile. Step 1: Open JD-GUI. Step 2: Click the Tools button and select Help. Step 3: Click About JD-GUI. Step 4: Click the Info button. Step 5: Click License. Step 6: Click License. Step 7: Click OK. Step 8: Click Help again. Step 9: Click the very first link (or the very first link under each category) and save it to the desktop. Step 10: Open the file with Notepad. Step 11: Scroll down to the very end of the file. Step 12: Locate and copy the line: Copyright (C) 1999-2016 by The JD-GUI Team (jd-gui.sf.net) If you open the file in a text editor such as Notepad, you'll see that it says: java-gaming.org is not responsible for the content posted by its members, including references to external websites, and other references that may or may not have a relation with our primarily gaming and game production oriented community. inquiries and complaints can be sent via email to the info‑account of the company managing the website of java-gaming.org be due to decreased expression of the brain-derived neurotrophic factor (BDNF) gene. In our study, we found that the expression of BDNF was decreased in DG of the 14-day-old HFD mice compared to that in the normal diet group. These results are

## **What's New In JD-GUI?**

Save time, gain control. Enjoy a rich environment that allows you to inspect any piece of code, analyze type, fields, string constants and much more. Export any binary file back to your original project. Inspect your Java code even in remote servers. Get comprehensive performance statistics so you can prioritize your work. Thanks to its unique state-of-the-art decompiler, JD-GUI allows you to read.class files even if they have been compiled in Java 1.5. JD-GUI Homepage: File Size: 4.07 MB Video: JD-GUI vs IDA Pros - Decompiler - JD-GUI makes your Java development smoother by enabling you to read compiled Java source code without having to compile it first. - Search - The JD-GUI search feature can help you pinpoint any Java source code that you want to inspect, modify, or decompile. - Graphical code inspector - When you need to inspect a particular piece of source code, simply select it in the tree view and JD-GUI will automatically show you a graphical representation of the selected source code. - Class management - You can easily manage the classes of your application by navigating to the package view of the tree view. - Plugins - JD-GUI allows you to easily install more useful plugins that will improve its functionality. - Manage binary files - With JD-GUI, you can easily manage the binary files of your application. - Eclipse integration - JD-GUI integrates with Eclipse, making it easier for you to open and view binary files of your application in Eclipse. - Syntax highlighting - You can easily preview your application in JD-GUI with syntax highlighting. - Run on USB drive - JD-GUI can be run from a USB flash drive. - Portable application - The portable version of JD-GUI does not add any registry entries on your computer. - Tree hierarchy - The tree hierarchy of JD-GUI helps you manage your projects, including the files of your application. - Code completion - You can easily type class or method names with JD-GUI and the code completion feature will show you a list of suggested methods. Cons - Cannot decompile - This Java decompiler is not capable of decompiling Java 5 source code. - Simplistic interface - The simplicity of JD-GUI's design may not be appropriate for every user. -

Compressed binaries - JD-GUI is not able to decompile and inspect compressed binaries. JD-GUI License: - Freeware - Non-commercial use - Commercial use File Size: 10.28 MB License: Shareware Price: USD \$65.00 Support:

# **System Requirements For JD-GUI:**

Microsoft Windows XP/7/8/10. Available on Steam

-- Watch the trailer below: Click here to buy the Steam version on launch day: Buy it on Amazon Nemesis has been in development since 2015. The game features an original score by Robin Beanland of progressive rock band Marillion. It is a 2D RPG with traditional turn-based battles, permadeath, hand drawn artwork, and an immersive story written by Matthew Wilson.

Related links:

<http://compasscarrier.com/greasemonkey-5-3-4-5-for-windows-2022-new/> <http://www.luthierdirectory.co.uk/?p=2138> [https://suchanaonline.com/tipard-iphone-transfer-ultimate-crack-serial-key-free](https://suchanaonline.com/tipard-iphone-transfer-ultimate-crack-serial-key-free-download-for-pc/)[download-for-pc/](https://suchanaonline.com/tipard-iphone-transfer-ultimate-crack-serial-key-free-download-for-pc/) [http://goldenhome.info/wp-content/uploads/2022/06/EMCO\\_Remote\\_Shutdown.pdf](http://goldenhome.info/wp-content/uploads/2022/06/EMCO_Remote_Shutdown.pdf) [https://kurditi.com/upload/files/2022/06/ySegdD9YKMJXV8xJgxWF\\_07\\_ff053ccb13be](https://kurditi.com/upload/files/2022/06/ySegdD9YKMJXV8xJgxWF_07_ff053ccb13be612355fc744d4df3e6f6_file.pdf) [612355fc744d4df3e6f6\\_file.pdf](https://kurditi.com/upload/files/2022/06/ySegdD9YKMJXV8xJgxWF_07_ff053ccb13be612355fc744d4df3e6f6_file.pdf) <https://www.ronenbekerman.com/wp-content/uploads/2022/06/kalkamb.pdf> <https://demoforextrading.com/vst-player-crack-win-mac/> <http://vaskoslavkov.com/?p=1367> <http://rackingpro.com/?p=1369> [http://pixology.in/wp-content/uploads/2022/06/TamTam\\_SVN\\_SCC.pdf](http://pixology.in/wp-content/uploads/2022/06/TamTam_SVN_SCC.pdf) <https://gazar.rs/fontlab-5-0-2-crack-download-final-2022/> [https://mondetectiveimmobilier.com/2022/06/07/smart-xml-select-crack-for](https://mondetectiveimmobilier.com/2022/06/07/smart-xml-select-crack-for-windows-2022/)[windows-2022/](https://mondetectiveimmobilier.com/2022/06/07/smart-xml-select-crack-for-windows-2022/) <https://lannuairelobbynoir.com/wp-content/uploads/2022/06/chrkers.pdf> <https://www.solve.it/saleen-video-manager-1-0-0-crack/> <https://toptenwildlife.com/class-encrypt-crack-pc-windows-latest/> [http://www.giffa.ru/societyrelationships/axpertsoft-pdf-splitter-crack-free-win-mac](http://www.giffa.ru/societyrelationships/axpertsoft-pdf-splitter-crack-free-win-mac-latest/)[latest/](http://www.giffa.ru/societyrelationships/axpertsoft-pdf-splitter-crack-free-win-mac-latest/) <https://www.solve.it/google-calendar-backup-utility-crack-x64/> <https://www.7desideri.it/?p=4981> <http://johnsonproductionstudios.com/?p=1226>

<https://www.slaymammas.com/temperature-scan-crack-download-for-pc-latest/>